# **info-beamer**

#### gpn12 - 7.6.12 Florian Wesch <fw@dividuum.de>

## **Warum?**

- \* Dieses Jahr Info-team
- \* Livecoding in Lua
- \* Einfache Umsetzung der Visualisierungen
- \* Einfach Skriptbar

## **Ueber das Projekt**

- \* Linux only (inotify)
- \* Hoffentlich uebersichtlich
	- \* ~4000 Zeilen C + Lua
- \* BSD 2-clause License
- \* Sourcecode auf github: https://github.com/dividuum/info-beamer
- \* Kompiliert zu einem 140kb Binary
- \* Umfangreiche Doku auf http://info-beamer.org/doc/

## **Hello World Beispiel**

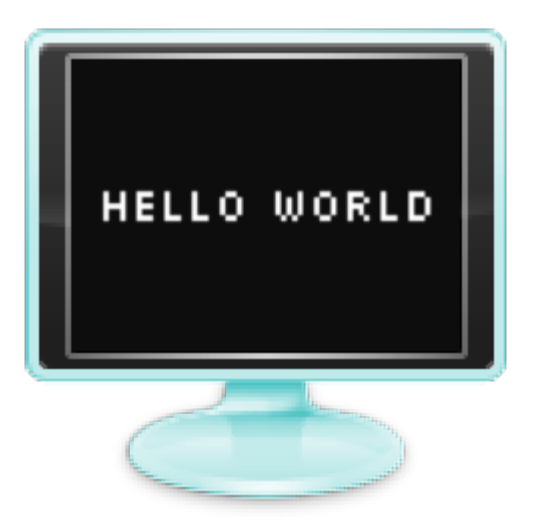

```
gl.setup(1024, 768)
```

```
font = resource.load font("silkscreen.ttf")
```

```
function node.render()
     font:write(120, 320, "Hello World", 100, 1,1,1,1)
end
```
### **Unterstuetzte Dateiformate**

- \* Bilder (png/jpg/...)
- \* Videos (alles was ffmpeg kann (theoretisch))
- \* Shader (glsl)
- \* Truetype Fonts
- \* VNC (als Client)
- \* Textdateien (z.B. fuer JSON-Daten)

## **Live Coding**

- \* inotify API
- \* Neuladen von Skripten und Inhalten
- \* Direktes Feedback beim Entwickeln

```
util.auto loader(G)
 function node.render()
  image file:draw(0,0,WIDTH, HEIGHT)
 end
```
## **Einfaches Entwickeln und Tauschen**

- \* Ein Verzeichnis -> eine Visualisierung node.lua + Resourcen alle in einem Verzeichnis.
- \* Visualisierungen koennen verschachtelt werden.

 foo = resource.render\_child( "unterverzeichnis") foo:draw(0, 0, 320, 240)

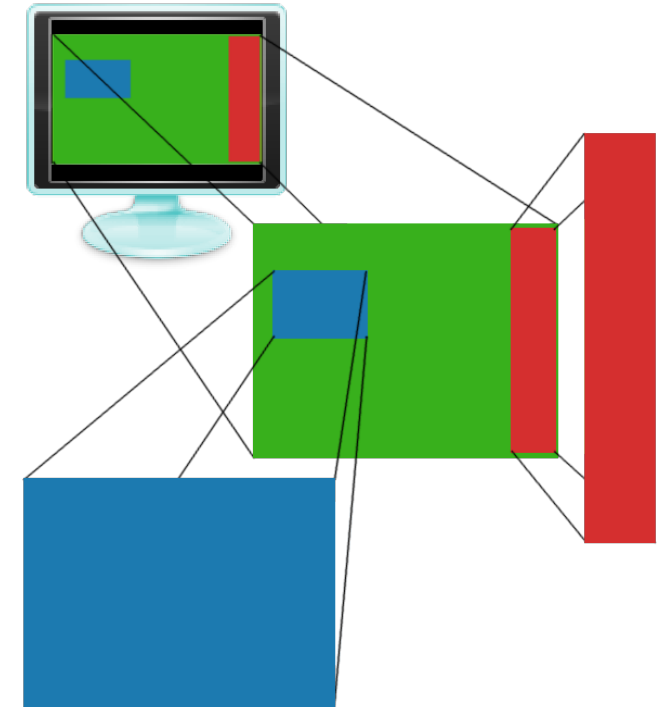

## **Skriptbar**

- \* komplexe Logik ausserhalb des info-beamer's
- \* Kommunikation ueber
	- \* Dateien
	- \* UDP

\$ echo -n "foo:bar" > /dev/udp/localhost/4444

- \* OSC (ebenfalls UDP)
- \* TCP

Fuer Logging-Output und zeilenweisen Input

## **Hoffentlich sicher**

- \* Lua gesandboxed
	- \* Speicher begrenzt
	- \* Laufzeit begrenzt
	- \* Kein Zugriff auf Dateisystem (Usercode laeuft in einer eingeschraenkten Umgebung)

## **Live demo!**

## **Sonstiges**

- \* Projektseite http://info-beamer.org/
- \* Fragen?